IFM · 2. Kongress Multimediatechnik

 2. Kongress Multimediatechnik

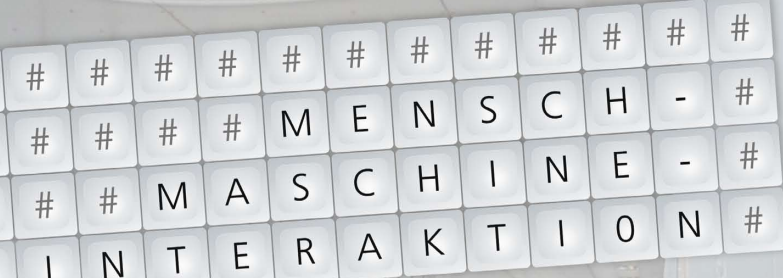

**Mixed Reality based interaction techniques using smartphones in Bullentin <sup>|</sup> 1D-Barcode-Erkennung auf Mobiltelefonen mit eingebauter Kamera zur automatischen Erkennung von Lebensmitteln für das MENSSANA-Projekt | Ein ganz persönlicher Reiseleiter – RFID-basiertes System optimiert Touristenangebote | Exploiting Document Analysis Techniques to improve Accessibility to Governmental Forms <sup>|</sup> Mensch-Maschine-Interaktion im Kontext hybrider Benutzerschnittstellen <sup>|</sup> P4 – A Scalable Realtime Ping Pong Point Controller | Das Interaktive Plakat – Werbung 2.0 berührungslos | Mobile Bildkommunikation – neue Konzepte mit JPEG2000 | Emotionale Aspekte in Produktevaluationen | emoVIRAT – Emotionserkennung und Video analyse | Sprachgesteuerte Interaktion mit E-Learning-Systemen im Rahmen von Online Präsentationen | Wortfolgemodifizierung anhand von n-Gramm-Sprachmodellen bei kontinuierlicher Spracherkennung | Moderne Interaktionsmöglichkeiten am Beispiel multimedialer BusinessGames (Seroius Games) <sup>|</sup> Das virtuelle Physiklabor – Entwicklung einer interaktiven verteilten 3D-Lern umgebung | Multilayer Spatio temporal Interface of a Campus Model User | Wiedergabe interaktiver 3D-Filme in der CasCave | Interactive Authoring System for Virtual Environments <sup>|</sup> Dynamische Generierung von Previews für Podcasts unter Verwendung des SMIL-Standards und der Streaming-Technologie**

## **25./26. Oktober 2007**

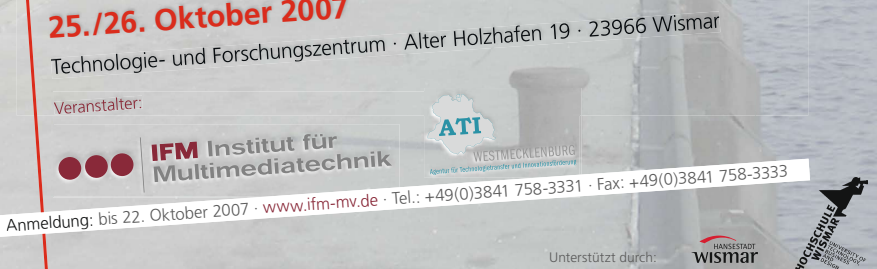

**Institut für Multimediatechnik (Hrsg.)** 

## **2.Kongress Multimediatechnik Wismar 2007**

**Mensch-Maschine-Interaktion** 

**Kongressband zum 2. Kongress Multimediatechnik, Wismar, 25./26. Oktober 2007** 

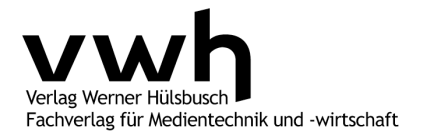

Institut für Multimediatechnik (Hrsg.): 2. Kongress Multimediatechnik Wismar 2007

## **Bibliografische Information der Deutschen Bibliothek**

Die Deutsche Bibliothek verzeichnet diese Publikation in der Deutschen Nationalbibliografie; detaillierte bibliografische Daten sind im Internet unter http://dnb.ddb.de abrufbar.

© Verlag Werner Hülsbusch, Boizenburg, 2007

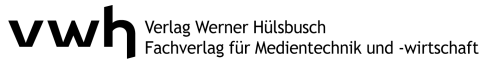

www.vwh-verlag.de

Alle Rechte vorbehalten.

Das Werk einschließlich aller seiner Teile ist urheberrechtlich geschützt. Jede Verwertung außerhalb des Urheberrechtsgesetzes ist ohne Zustimmung des Verlages unzulässig und strafbar. Dies gilt insbesondere für Vervielfältigungen jeder Art, Übersetzungen und die Einspeicherung in elektronische Systeme.

Markenerklärung: Die in diesem Werk wiedergegebenen Gebrauchsnamen, Handelsnamen, Warenzeichen usw. können auch ohne besondere Kennzeichnung geschützte Marken sein und als solche den gesetzlichen Bestimmungen unterliegen.

Umschlag: design of media, Lüchow Druck und Bindung: Kunsthaus Schwanheide

Printed in Germany

– Als Typoskript gedruckt –

ISBN: 978-3-940317-15-5

## **Inhaltsverzeichnis**

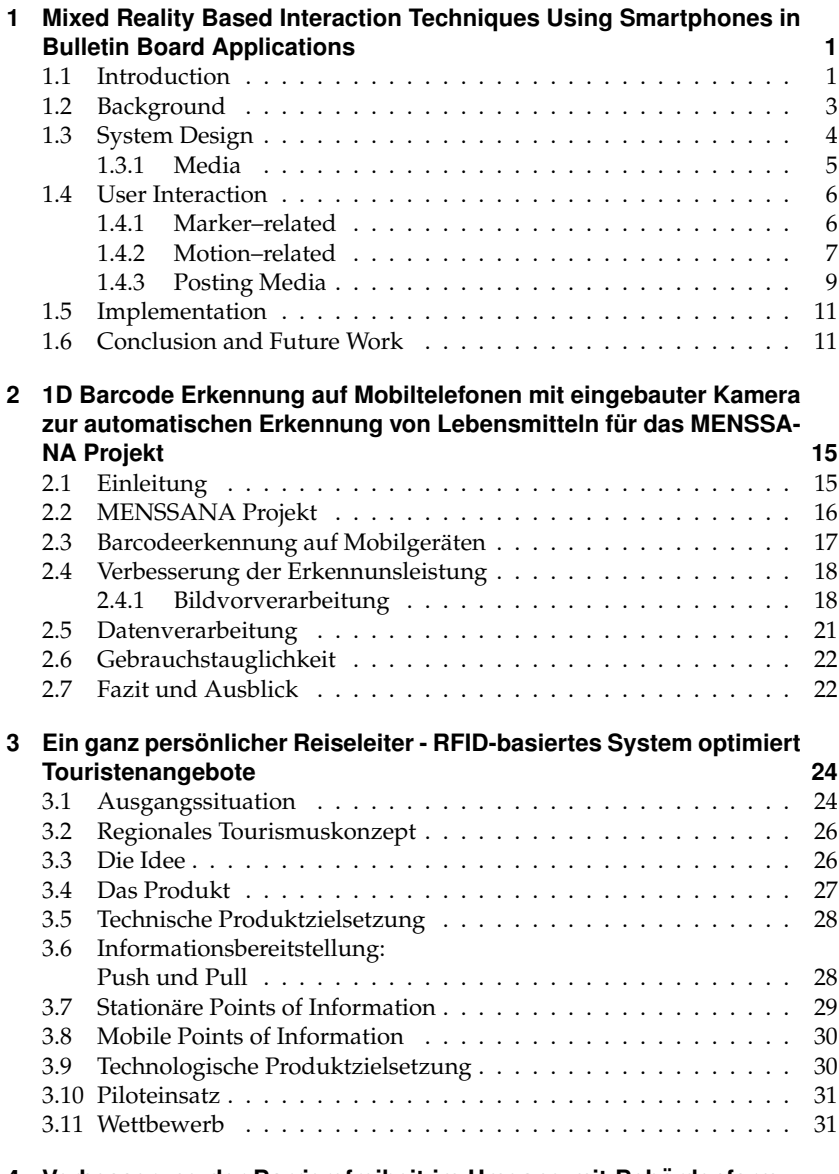

**4 Verbesserung der Barrierefreiheit im Umgang mit Behordenformu- ¨ laren 34**

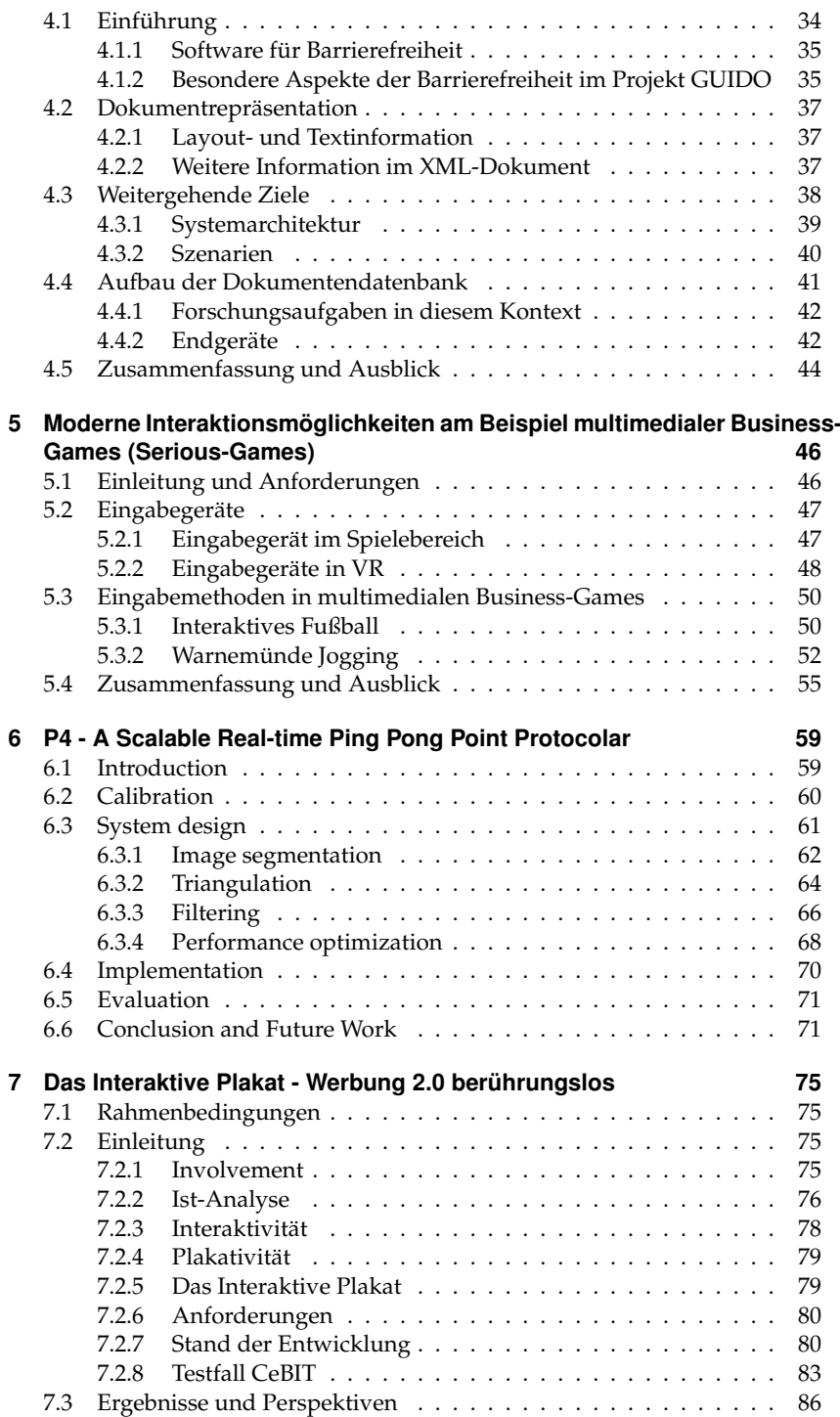

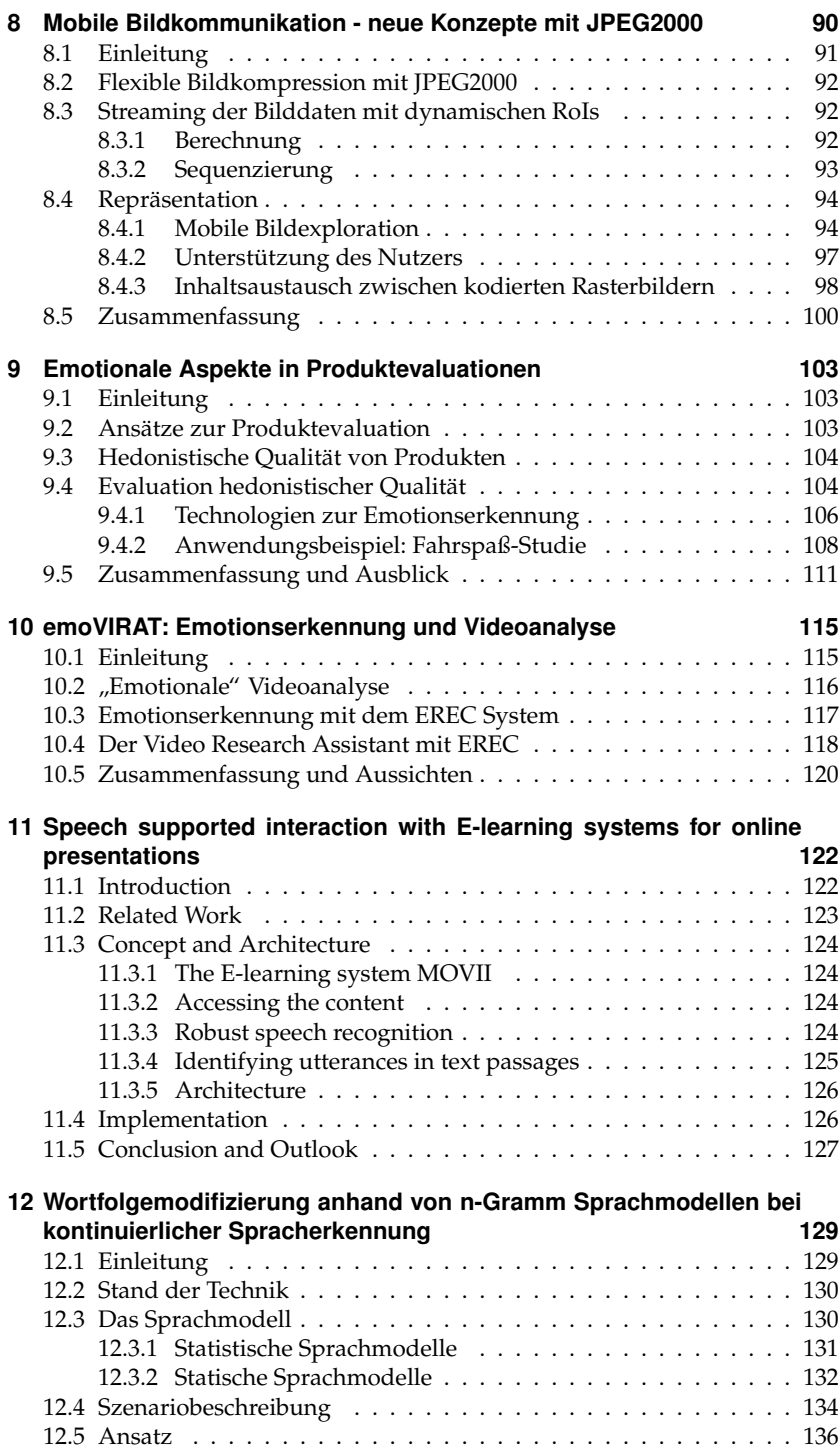

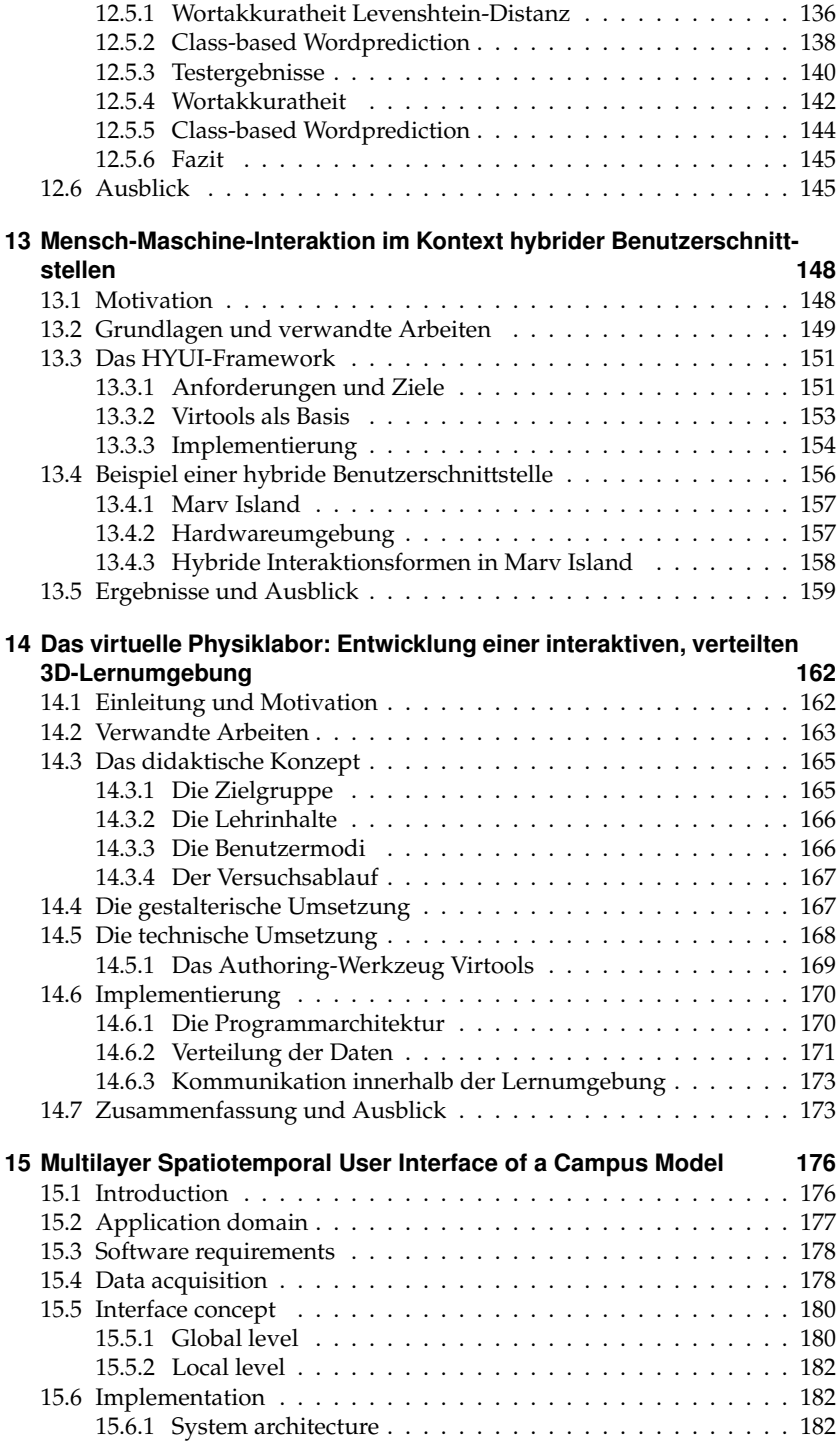

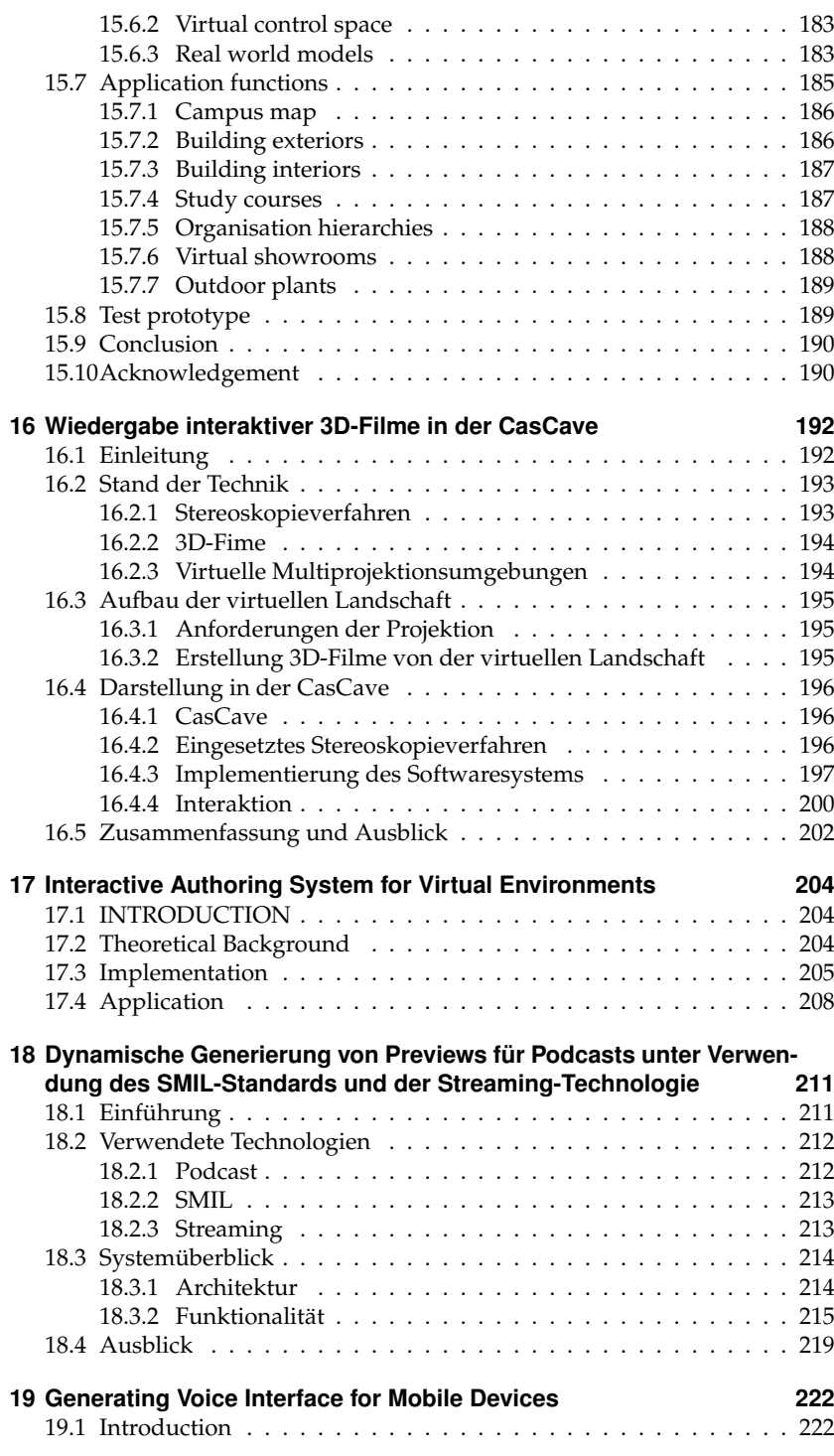

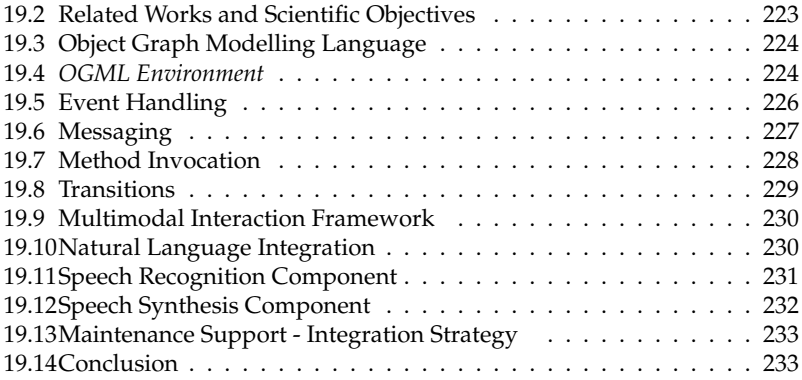